# Symulacja lotu rakiety **Soyuz**

- **V** prędkość całkowita `
- **V<sup>r</sup>** prędkość radialna
- **V<sup>t</sup>** prędkość tangencjalna
- **T**  siła ciągu
- **F<sup>g</sup>** siła grawitacji
- **F<sup>o</sup>** siła oporu powietrza
- **R**  odległość od środka Ziemi
- **λ** długość geograficzna od miejsca startu
- **φ** kąt między wektorem ciągu a osią rakiety
- **θ**  kąt między promieniem wodzącym a osią rakiety

# **Wstęp**

Celem projektu było stworzenie symulacji komputerowej wprowadzenia na orbitę rakiety kosmicznej.

**Autorzy:** Paweł Rok, Michał Kołodyński, Igor Płoszaj

#### **Opiekun projektu:**

Michał Grendysz

# **Metodologia**

Do stworzenia symulacji użyto języka programowania Python. Skorzystano z danych rakiety Soyuz i zasymulowano jej lot. Na początku rozważono wszystkie siły działające na rakietę podczas lotu oraz wypisano potrzebne wzory.

### **Siły działające na rakietę (rys.1)**

#### **Sesja plakatowa Klub Astronomiczny Almukantarat**

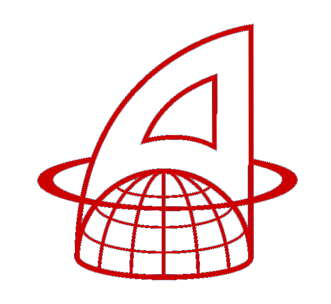

Załęcze Wielkie, 2021

# **Wzory**

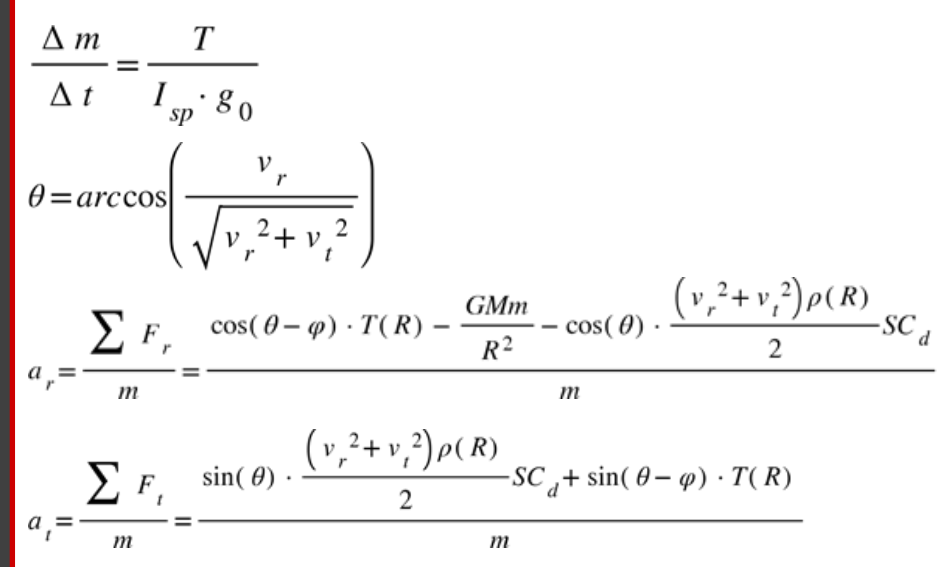

- **Δm** różnica masy
- **Δt** różnica czasu
- **g<sup>0</sup>** przyspieszenie ziemskie **a<sup>t</sup>** przysp. tangencjalne
- **G**  stała grawitacji
- **M** masa Ziemi
- **m** masa rakiety

**Isp** - impuls właściwy **a<sup>r</sup>** - przysp. radialne

**S** - powierzchnia czołowa **C<sup>d</sup>** - współczynnik oporu

areodynamicznego

## **Schemat sił i oddziaływań**

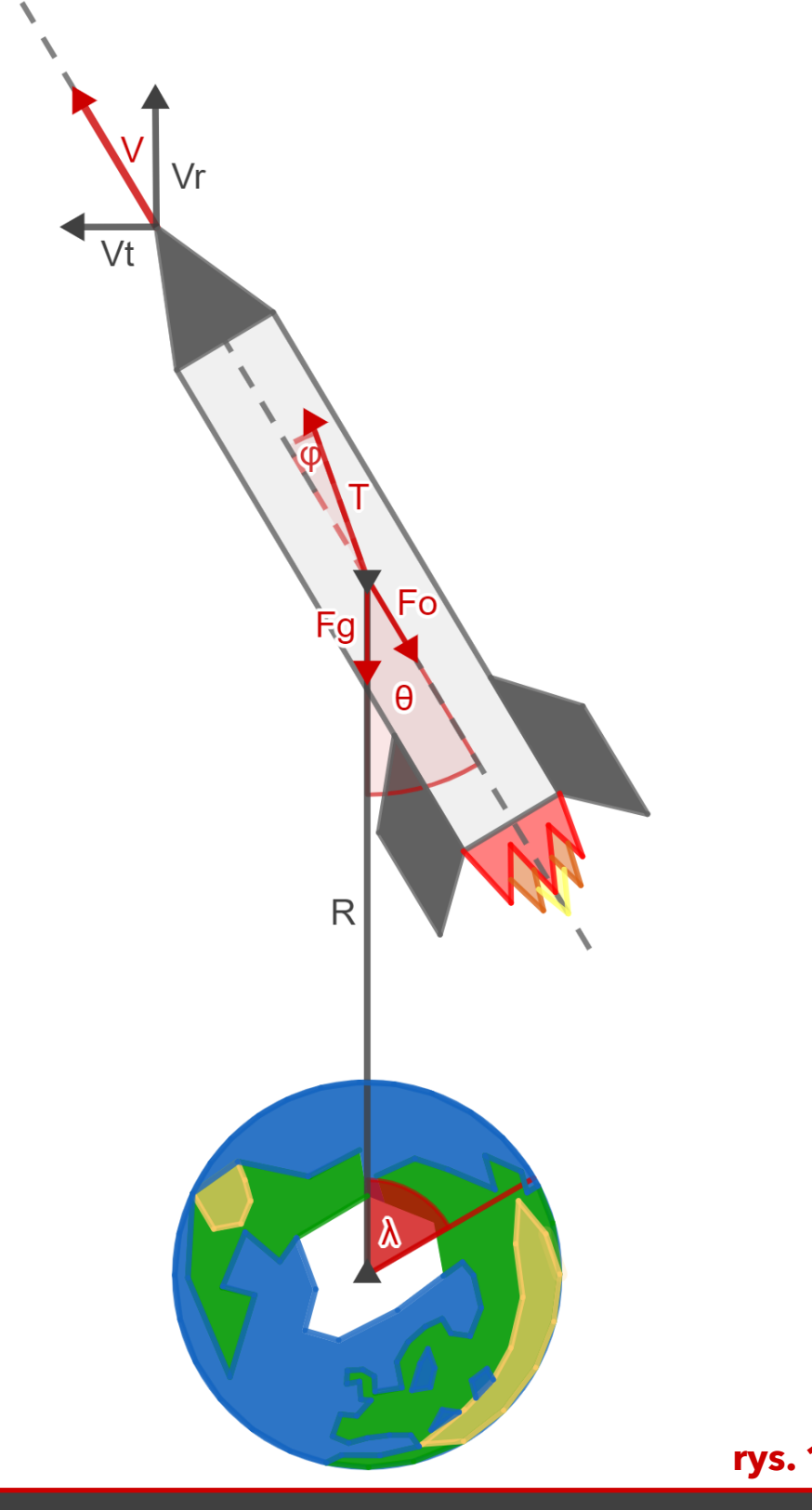

#### **Założenia projektu**

- Wektor prędkości lotu rakiety pozostaje równoległy z osią podłużną rakiety
- Przyjęty zostaje model międzynarodowej atmosfery standardowej różniący się od atmosfery rzeczywistej (rys. 2)
- Rozważona zostaje jedynie grawitacja Ziemi, która jest stała
- Brak siły nośnej rakiety
- Brak momentu aerodynamicznego
- Rakieta traktowana jest jako punkt materialny
- Punkt startu znajduje się na wysokości 0 m n.p.m.
- W symulacji nie uwzględnia się ruchu obrotowego Ziemi

1000 Ciśnienie [hPa] 600

200

#### **Zastosowany model atmosfery**

#### **rys. 1**

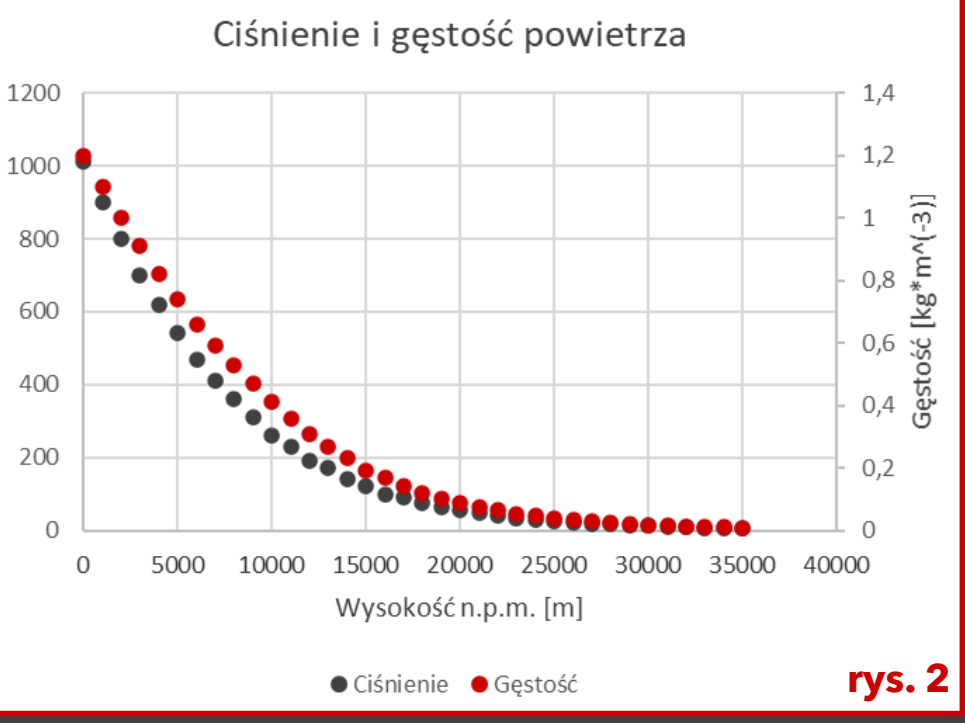